# C Programming | Function

Comment, if answer to the questions highlighted in red are correct, or not. Or if any suggestion.

```
#include <stdio.h>
int main() {
     cout<<"Hello World!";
     return 0;
}
```
/\*\* Function is the code which execute other codes

\*Here main is a function

\*Here main is a predefined function, library function

\*Main is also known as initiator for a program

\*A function have () in C programmin.\*\*/

#### **Q. Above program has how many functions?**

#### **Ans. Two functions.**

- **1. main()**
- **2. printf()**

```
#include <stdio.h>
void message(); //Declaration
void main() {
        message();//Calling
```
# printf("Hello World!"); } void message() //Define { printf("I am in messagen"); }

Q. What if function is not defined, and called in main( ).

Ans. Main function will generate an error, undefined reference.

### Q. Is function declaration necessary?

Ans. Yes, if function defined later of main function.

#### Q. What if I do not write function declararion?

Ans. It will produce error, if function defined after main().

#### Q. What if I dont want to write declaration?

Ans. Than define function above main funtion.

```
#include <stdio.h>
int main() {
    printf("Hello World!");
     return 10;
```
}

EasyExamNotes.com Function in C Programming

Q. What does int mean before function?

Ans. Function should return a value.

#### Q. What type of value it can return?

Ans. It can return integer value.

#### Q. What if we return a string value?

Ans. And it produce error, becuase string is not type casted.

#### Q. What if we return 'A' ?

Ans. It will return ASCII interger value of char 'A'.

```
#include <stdio.h>
int main() {
         printf("Welcome");
         return 10;
     printf("Hello World!");
     return 0;
}
```
Q. Can a function have more than one return statement?

Ans. Yes, a function can have more than one return statement.

But only top most will execute, and function will exit.

Q. In above program, what is the output?

Ans. Welcome.

Q. Why "Hello World" is not printed?

Ans. Because return 10 will exit the function so remaining lines will not run.

```
#include <stdio.h>
void Ujjain();
void Indore();
void Burhanpur();
int main() {
     printf("Hello World!");
     Ujjain();
     return 0;
}
void Ujjain()
{
         printf("I am in Ujjain");
        void Dhar(); //Declaration
        Dhar(); 
}
void Burhanpur()
{
         printf("I am in Ujjain");
}
void Indore()
{
         printf("I am in Ujjain");
```
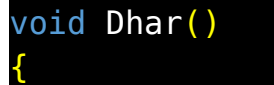

}

}

```
 printf("I am in Dhar");
```
Q. What if a function declared but not defined?

Ans.No error.

Q. Is there any order of function definition related to function declaretion?

Ans. No

Q. In function call, is written type necessary?

Ans. No

```
Q. What if i use, void Indore() for function call?
```
int main() {

```
 printf("Hello World!");
```
void Indore();

return 0;

}

Ans. It will pretend void Indore() as function declaration. Will not call function Indore.

Q. Can a function call any function any time?

Ans. Yes

#### Q. Can a function be defined in another function body?

Ans. No.

Q. Can a function be declared in another function body?

```
Ans. Yes
int main() {
   printf("Hello World!");
   void Dhar(); // Function declaration
   Dhar();
   return 0;
```
}

Q. If a function declare in Ujjain() can it be called in Indore()? Ans. No, because function declaration have a scope. The scope of a function calling related to scope of function declaration. If Dhar() is declared in Ujjain(), than only Ujjain() can call the Dhar().

```
Q. Can function declaration and function definition have different types?
void Indore();// Function declare
int Indore() // Function define
```
{

```
 printf("I am in Ujjain");
```
}

Ans. No, ot gives error.

## Related Posts:

- 1. [C prgoram to convert inch to feet](https://easyexamnotes.com/c-prgoram-to-convert-inch-to-feet/)
- 2. [C program to convert KM to CM](https://easyexamnotes.com/c-program-to-convert-km-to-cm/)
- 3. [C program to convert meter to centimeter](https://easyexamnotes.com/c-program-to-convert-meter-to-centimeter/)
- 4. [C program to calculate remainder, difference, division, product](https://easyexamnotes.com/c-program-to-calculate-remainder-difference-division-product/)
- 5. [C program to use printf\(\) without semicolon " ; "](https://easyexamnotes.com/c-program-to-use-printf-without-semicolon/)
- 6. [C program to swap two numbers using 2 variables](https://easyexamnotes.com/c-program-to-swap-two-numbers-using-2-variables/)
- 7. [C program to find nth term using Arithmetic progrssion](https://easyexamnotes.com/c-program-to-find-nth-term-using-arithmetic-progrssion/)
- 8. [C program to find sum of first n even positive numbers](https://easyexamnotes.com/c-program-to-find-sum-of-first-n-even-positive-numbers/)
- 9. [C program to calculate sum of first n even numbers](https://easyexamnotes.com/c-program-to-calculate-sum-of-first-n-even-numbers/)
- 10. [C program to find nth odd number](https://easyexamnotes.com/c-program-to-find-nth-odd-number/)
- 11. [C program to find sum of first n odd positive numbers](https://easyexamnotes.com/c-program-to-find-sum-of-first-n-odd-positive-numbers/)
- 12. [C program to calculate perimeter and area of a rectangle](https://easyexamnotes.com/c-program-to-calculate-perimeter-and-area-of-a-rectangle/)
- 13. [C program to calculate perimeter and area of a square](https://easyexamnotes.com/c-program-to-calculate-perimeter-and-area-of-a-square/)
- 14. [C program to calculate Perimeter and Area of Circle](https://easyexamnotes.com/c-program-to-calculate-perimeter-and-area-of-circle/)
- 15. [C Programming Q & A](https://easyexamnotes.com/c-programming-q-a/)
- 16. [Main function in C Programming Q and A](https://easyexamnotes.com/main-function-in-c-programming-q-and-a/)
- 17. [Void main in C Programming](https://easyexamnotes.com/void-main-in-c-programming/)
- 18. [Variables Q and A in C Programming](https://easyexamnotes.com/variables-q-and-a-in-c-programming/)
- 19. [Write a C Program to find the percentage of marks ?](https://easyexamnotes.com/write-a-c-program-to-find-the-percentage-of-marks/)
- 20. [Write a c program to find age of a person ?](https://easyexamnotes.com/write-a-c-program-to-find-age-of-a-person/)
- 21. [Write a c program to get table of a number](https://easyexamnotes.com/write-a-c-program-to-get-table-of-a-number/)
- 22. [What is Break statement in C Programming ?](https://easyexamnotes.com/what-is-break-statement-in-c-programming/)
- 23. [Write a c program to generate all combinations of 1, 2 and 3 using for loop.](https://easyexamnotes.com/write-a-c-program-to-generate-all-combinations-of-1-2-and-3-using-for-loop/)
- 24. [Write a C program to print all the prime numbers between 1 to 50.](https://easyexamnotes.com/write-a-c-program-to-print-all-the-prime-numbers-between-1-to-50/)
- 25. [Write a C program to get factorial of a number ?](https://easyexamnotes.com/write-a-c-program-to-get-factorial-of-a-number/)
- 26. [What is user defined function in C programming ?](https://easyexamnotes.com/what-is-user-defined-function-in-c-programming/)
- 27. [Difference between C and C++ Programming ?](https://easyexamnotes.com/difference-between-c-and-c-programming/)
- 28. [Difference between C, C++ and Java Programming](https://easyexamnotes.com/difference-between-c-c-and-java-programming/)
- 29. [C program addition of numbers using pointer](https://easyexamnotes.com/c-program-addition-of-numbers-using-pointer/)
- 30. [C Syntax](https://easyexamnotes.com/c-syntax/)
- 31. [Comments in C](https://easyexamnotes.com/comments-in-c/)
- 32. [Variables in C](https://easyexamnotes.com/variables-in-c/)
- 33. [Data types in C](https://easyexamnotes.com/data-types-in-c/)
- 34. [Format specifiers in C](https://easyexamnotes.com/format-specifiers-in-c/)
- 35. [Type Conversion in C](https://easyexamnotes.com/type-conversion-in-c/)
- 36. [Constants in C](https://easyexamnotes.com/constants-in-c/)
- 37. [Operators in C](https://easyexamnotes.com/operators-in-c/)
- 38. [Pre and Post Increament Practice Problems](https://easyexamnotes.com/pre-and-post-increament-practice-problems/)
- 39. [Pre and Post Increament](https://easyexamnotes.com/pre-and-post-increament/)
- 40. [Array in C](https://easyexamnotes.com/array-in-c/)
- 41. [C Introduction](https://easyexamnotes.com/c-introduction/)
- 42. [C Get Started](https://easyexamnotes.com/c-get-started/)
- 43. [C Pointers](https://easyexamnotes.com/c-pointers/)
- 44. [C History](https://easyexamnotes.com/c-history/)
- 45. [C Program Compiling and running](https://easyexamnotes.com/c-program-compiling-and-running/)
- 46. [C While loop](https://easyexamnotes.com/while-loop-do-while-loop/)
- 47. [C Do While Loop](https://easyexamnotes.com/c-do-while-loop/)
- 48. [C For loop](https://easyexamnotes.com/c-for-loop/)
- 49. [break and continue statement](https://easyexamnotes.com/break-and-continue-statement/)
- 50. [Control Statements in C](https://easyexamnotes.com/control-statements/)
- 51. [C if-else ladder](https://easyexamnotes.com/c-if-else-ladder/)
- 52. [C if statements](https://easyexamnotes.com/c-if-statements/)
- 53. [C 2-Dimensional array](https://easyexamnotes.com/c-2-dimensional-array/)
- 54. [C String library functions](https://easyexamnotes.com/c-string-library-functions/)
- 55. [C Functions](https://easyexamnotes.com/c-functions/)
- 56. [C Functions Categories](https://easyexamnotes.com/c-functions-categories/)
- 57. [C Actual Arguments](https://easyexamnotes.com/c-actual-arguments/)
- 58. [Write a program that prints the message "Hello, World!"](https://easyexamnotes.com/write-a-program-that-prints-the-message-hello-world/)
- 59. [Write a program that asks the user to enter two numbers, and then prints the sum of](https://easyexamnotes.com/write-a-program-that-asks-the-user-to-enter-two-numbers-and-then-prints-the-sum-of-those-two-numbers/) [those two numbers.](https://easyexamnotes.com/write-a-program-that-asks-the-user-to-enter-two-numbers-and-then-prints-the-sum-of-those-two-numbers/)
- 60. [Write a program that asks the user to enter a number and then determines whether](https://easyexamnotes.com/write-a-program-that-asks-the-user-to-enter-a-number-and-then-determines-whether-the-number-is-even-or-odd/) [the number is even or odd.](https://easyexamnotes.com/write-a-program-that-asks-the-user-to-enter-a-number-and-then-determines-whether-the-number-is-even-or-odd/)
- 61. [Write a program that swaps the values of two variables.](https://easyexamnotes.com/write-a-program-that-swaps-the-values-of-two-variables/)
- 62. [Write a program that asks the user to enter a number and then calculates and prints](https://easyexamnotes.com/write-a-program-that-asks-the-user-to-enter-a-number-and-then-calculates-and-prints-its-factorial/) [its factorial.](https://easyexamnotes.com/write-a-program-that-asks-the-user-to-enter-a-number-and-then-calculates-and-prints-its-factorial/)
- 63. [Write a program that asks the user to enter a number N and then prints the first N](https://easyexamnotes.com/write-a-program-that-asks-the-user-to-enter-a-number-n-and-then-prints-the-first-n-numbers-in-the-fibonacci-sequence/) [numbers in the Fibonacci sequence](https://easyexamnotes.com/write-a-program-that-asks-the-user-to-enter-a-number-n-and-then-prints-the-first-n-numbers-in-the-fibonacci-sequence/)
- 64. [Write a program that swaps the values of two variables without using a temporary](https://easyexamnotes.com/swaps-the-values-without-using-a-temporary-variable/) [variable](https://easyexamnotes.com/swaps-the-values-without-using-a-temporary-variable/)
- 65. [Converts a number into integer, float, and string](https://easyexamnotes.com/converts-anumber-into-integer-float-and-string/)
- 66. [Program to find the length of the string](https://easyexamnotes.com/program-to-find-the-length-of-the-string/)
- 67. [Program to convert string to uppercase or lowercase](https://easyexamnotes.com/program-to-convert-string-to-uppercase-or-lowercase/)
- 68. [Program to prints the numbers from 1 to 10.](https://easyexamnotes.com/program-to-prints-the-numbers-from-1-to-10/)
- 69. [What is identifier expected error](https://easyexamnotes.com/what-is-identifier-expected-error/)
- 70. [Difference between static and non static methods in Java](https://easyexamnotes.com/difference-between-static-and-non-static-methods-in-java/)
- 71. [C String Input](https://easyexamnotes.com/c-string-input/)
- 72. [C Character input](https://easyexamnotes.com/c-character-input/)
- 73. [C Programming Variables MCQ](https://easyexamnotes.com/c-programming-variables-mcq/)
- 74. [Object & Classes](https://easyexamnotes.com/object-classes/)
- 75. [C Programming find the output MCQs](https://easyexamnotes.com/c-programming-find-the-output-mcqs/)